#### Interactive and Dynamic Administrative Reporting

October 5, 2018

David Schlueter, Ryan Jarrett, Richard Epstein, Michael Cull, Rameela Chandrasekhar, Kathy Gracey

Department of Biostatistics

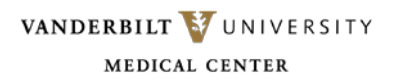

#### Who are we?

- PhD Students in the Department of Biostatistics, Vanderbilt University Medical Center
- We work in collaboration with the Vanderbilt University Center of Excellence for Children in State Custody
- We regularly conduct analyses with MEGA, CANS, Medicaid data

## Challenges of our work

- We are primarily involved in statistical collaboration
- One challenge in our line of work is **effective communication** of complex statistical analyses
- Administrative data often have many variables of interest
- We would like our collaborators to have as complete of an understanding of the data as possible

#### • **Key points**

- Information that can be conveyed **will always be limited by the reporting medium**
- Big question of this talk: **How do we best present this vast amount of information?**

### How do we construct reports, usually?

- 1. Identify process that is to be evaluated within the organization
- 2. Identify measurable outcomes by which process evaluation can be made
- 3. Leverage administrative data to make statistical inferences
	- 1. Data Cleaning
	- 2. Statistical Methods
- 4. Presentation of results
	- Word or Powerpoint

### Standard Project Workflow

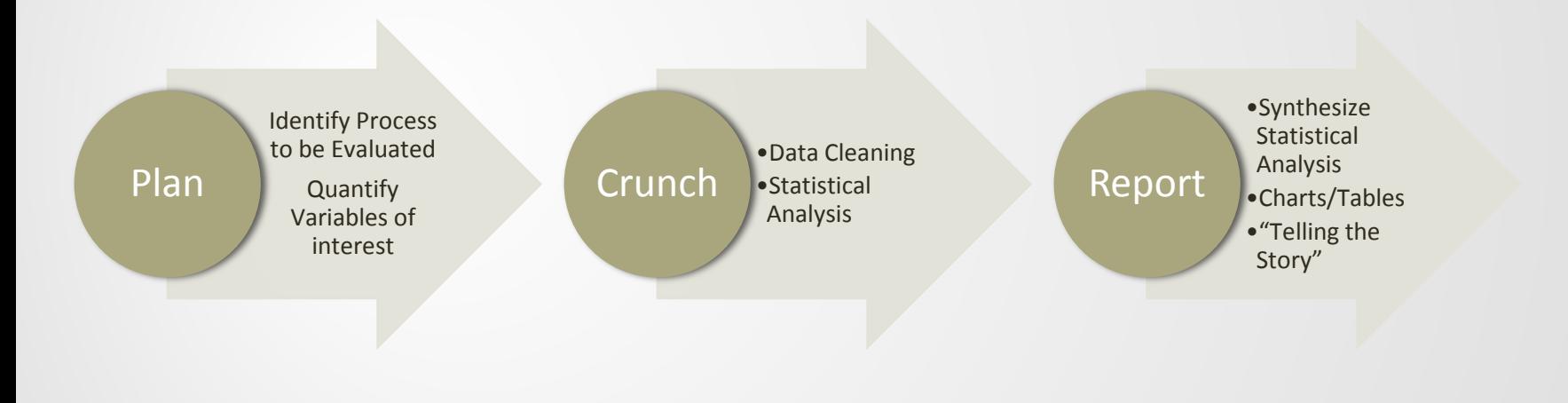

# How does this process translate into real world practice?

- 1. Conduct analysis in statistical software such as SAS, R, Stata, etc.
	- Data is fed into software and processed separately from report
- 2. Generate figures and tables
	- Figures are typically generated in software package by itself
	- Tables can be made in most software, but formatting is often lacking (SAS, Stata)
		- Requires formatting in Word/Excel
- 3. Copy and paste into Microsoft Word and write report text around generated items

### Problems with Static Reporting

- Workflow is not replicable
	- Analysis is not coupled with report
- Data changes from month/quarter year
- Loss in work time efficiency
- Each new data set requires re-calculation of quantities identified in the planning phase
- Addition of new analyses requires either generation of new report, or longer amounts of time invested in adding process to pre-existing report

#### Alternatives

- Scripted analysis using software package
	- Store a series of commands in a file that can be executed to exactly reproduce an analysis
	- Examples include SAS, R, Stata, SPSS
- Even though analysis can be reproduced for new data, the report cannot be reproduced
	- User must repeat steps to integrate statistical output into the text of report
- What are some alternatives to this workflow?

## Reproducible Reporting Tools

- Recently, there has been much work in developing tools that combine typesetting and native code
- Main idea: Interweave scripted code with text
	- CODE + TYPESETTING
	- Make values that appear in text directly from the output of the statistical analysis
	- Statistical Analysis is performed in the same document as the text
	- Lightweight and portable file types
- Some examples?

# Knitr Package

- knitR
	- Package built on concept of integrating R code with typesetting language
	- LaTeX is a document preparation tool that uses plain text
		- Used heavily in mathematics due to ease of typesetting equations, section management, etc.
		- Learning curve is steep
	- $R + LaTeX = Knitr$

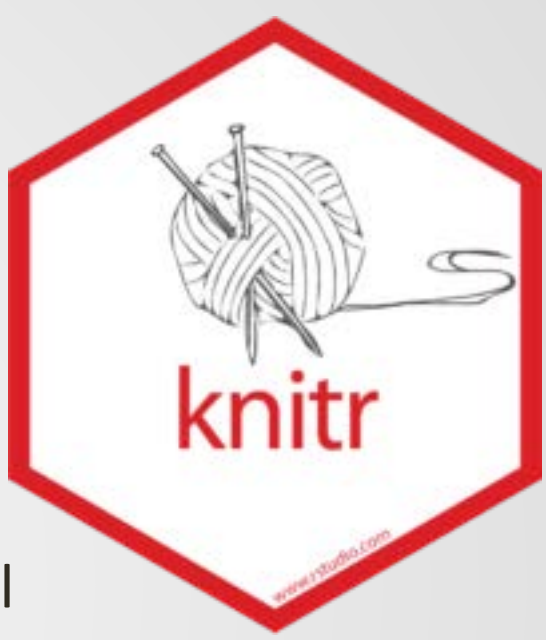

#### Knitr document basic structure

- 1. Define preamble (formatting of typeset document)
- 2. Intersperse R code in text by defining "chunks" of R syntax
	- Options include printing raw LaTeX code, defining figure captions, sizing, and much more
	- Code may be hidden or displayed within document
- 3. Environment variables may be printed in text via a variety of interface commands (e.g. \Sexpr{})
- 4. Let' s look at a very simple example!

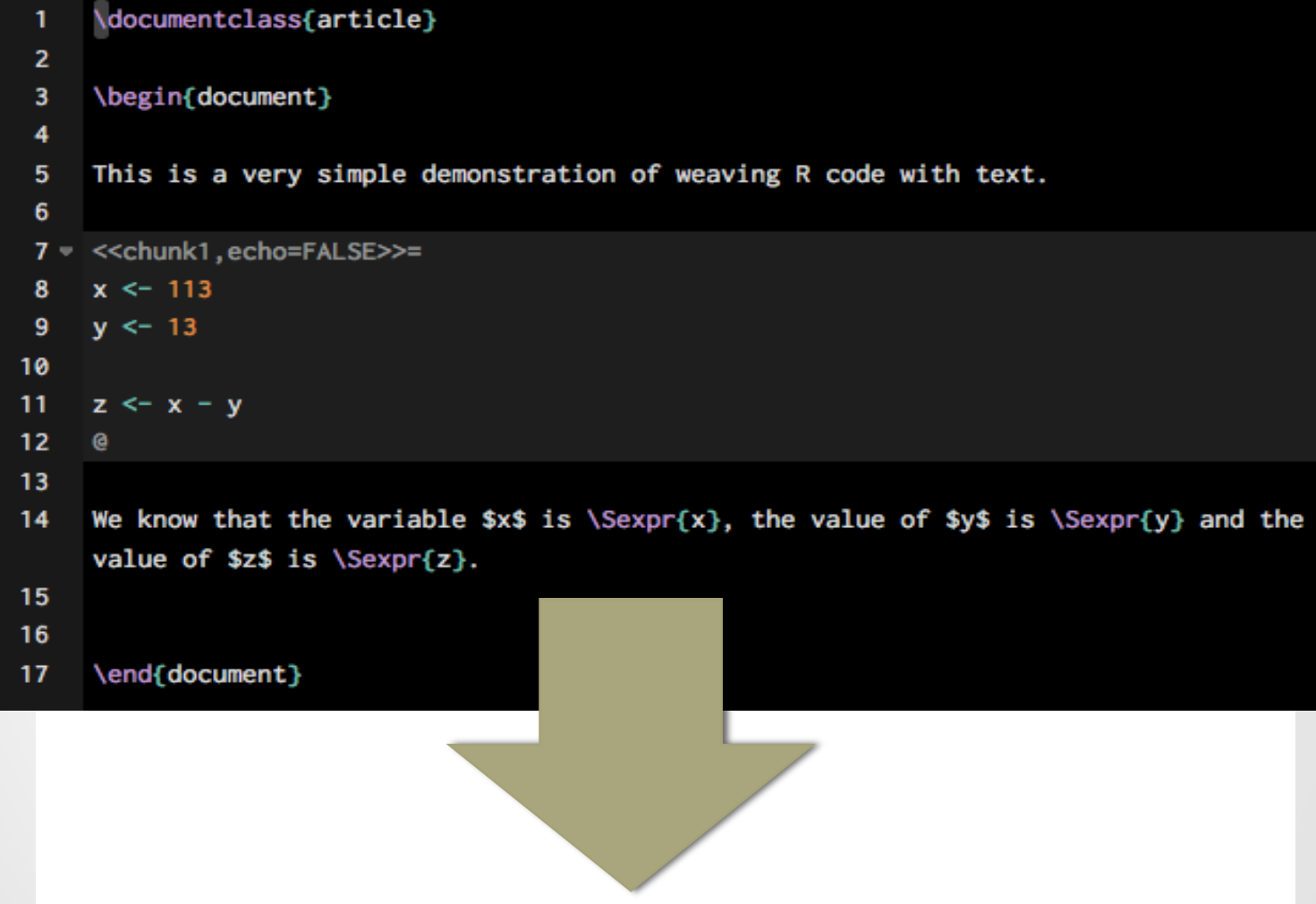

This is a very simple demonstration of weaving  ${\bf R}$  code with text.

We know that the variable  $x$  is 113, the value of  $y$  is 13 and the value of  $z$ is 100.

## Rmarkdown Package

- Rmarkdown
	- Similar to knitr, but with simpler syntax
	- Chunks are embedded within text
	- Analysis can be exported directly to HTML, pdf, or Word
	- Low barrier to entry (easy syntax and open source)
	- Portable
- Let's take a look at a very simple example in the R-Studio environment!

Many proprietary software packages have similar modules

- SAS +LaTeX = StatRep
- Stata has several including "estout" and "texdoc"
- Could also code native Javascript (very difficult and requires a high level of expertise in programming)

## Benefits of Dynamic Workflow

- 1. Ease of report generation with new data
- 2. Transparency of statistical methods in result
	- Exact code can be provided in the output
- 3. Benefits of reproducibility of a script being tied directly to the report
	- New datasets can be uploaded and re-run using the same report template
	- Programming the dynamic document mitigates repeated work
		- Increase in efficiency

# How has our workflow changed?

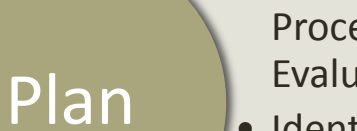

• Identify Process to be Evaluated

• Identify Measurable outcomes

#### Report

- Statistical Analysis
- Synthesize **Statistical** Analysis
- Charts/Tables
- "Story Telling"

## Drawbacks of static reporting

- While reproducible research is good, the aforementioned tools are **static**
- Administrative reports naturally grow
	- Ad hoc requests are commonplace and are eventually added to the report
	- Tables can start to become unwieldy
	- Information "overload"
- Report generation becomes a cyclical operation
- Graphics are static and non-interactive

### Report Aesthetics

- Aesthetics are important for user understanding and interest
- Example: Graphical output
	- **Static**
	- "Exploration" impossible
	- Lacks user engagement
- Tables are restricted to what was planned *a priori*
	- If too many tables are added, report will become too long!
- Example: Let's look at our CANS analysis in its PDF form

# How do we manage information overload?

- One solution is to build dynamic and interactive applications
- HTML based applications allow the user to explore the data by interacting with it
	- Increases user engagement
	- Allows user to develop hypotheses
	- Reduces need for *ad hoc* requests
	- Organizes otherwise long documents
- How to organize?
	- Tabs within application
	- Dropdown menus to present only what is of interest
- E.g. Cross tabulation can be performed on variables selected from a dropdown menu

## Software

- R-Shiny
	- Third package maintained by RStudio
	- Create reproducible and dynamic application that can be easily deployed to web
	- Applications are built in a block-wise fashion
	- Default "widgets" are very good, but user can program custom options if necessary
- Tableau
	- Proprietary, but a great alternative

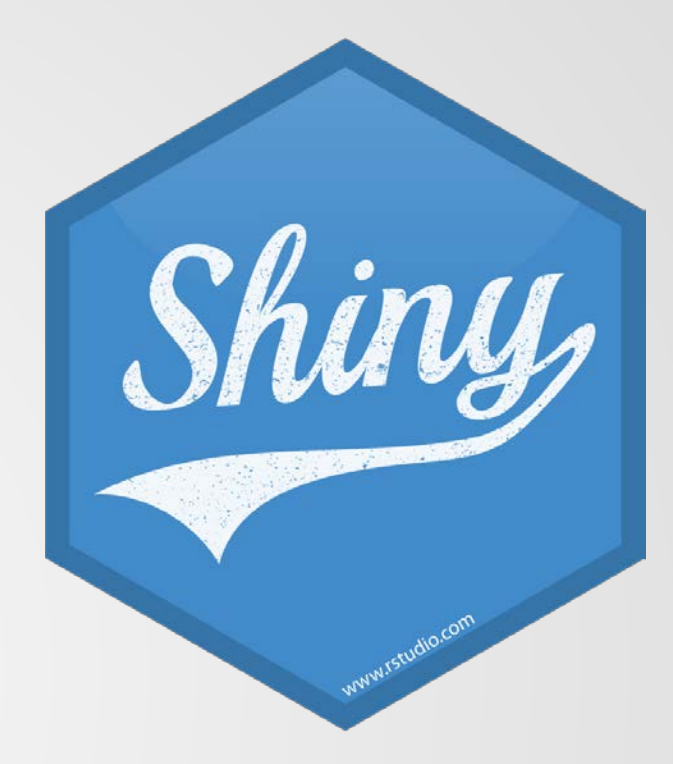

Demonstration of R-Shiny applications created for the Vanderbilt COE

1. CANS Analysis

- 1. Motivation
- 2. Examples of Static Workflow
- 3. Shiny Application
- 2. Problematic Prescribing Practices Application
	- 1. Motivation
	- 2. Shiny Application

# Challenges of using these applications

- Requires programming knowledge/learning upfront
	- If user is familiar with R, the syntax is much easier to learn
	- Users are at the mercy of server accessibility
		- Internet is required
		- Pdf version of report can be made downloadable for offline access
- We have found that when many people are accessing the application at the same time, the applications can be slow

## Data Security

- Data security is of utmost importance
	- Pricing structure available for hosting private application
	- Application is by default available for general viewing, however data is not required to be associated with application
	- Data can be uploaded manually by the user (via private server)
		- Requires access to data server
		- Upload/search widget is available in R-Shiny
	- Alternatively, data may be encrypted
		- Key is required to decrypt data and populate application
		- Hashing
		- Password generation for a select group of individuals
			- Sent through encrypted channel (i.e. Redcap)

# Thank you!

- Are there any questions?
- Contact:
	- David: [david.j.schlueter@vanderbilt.edu](mailto:david.j.schlueter@vanderbilt.edu)
	- Ryan: ryan.t.jarrett@vanderbilt.edu